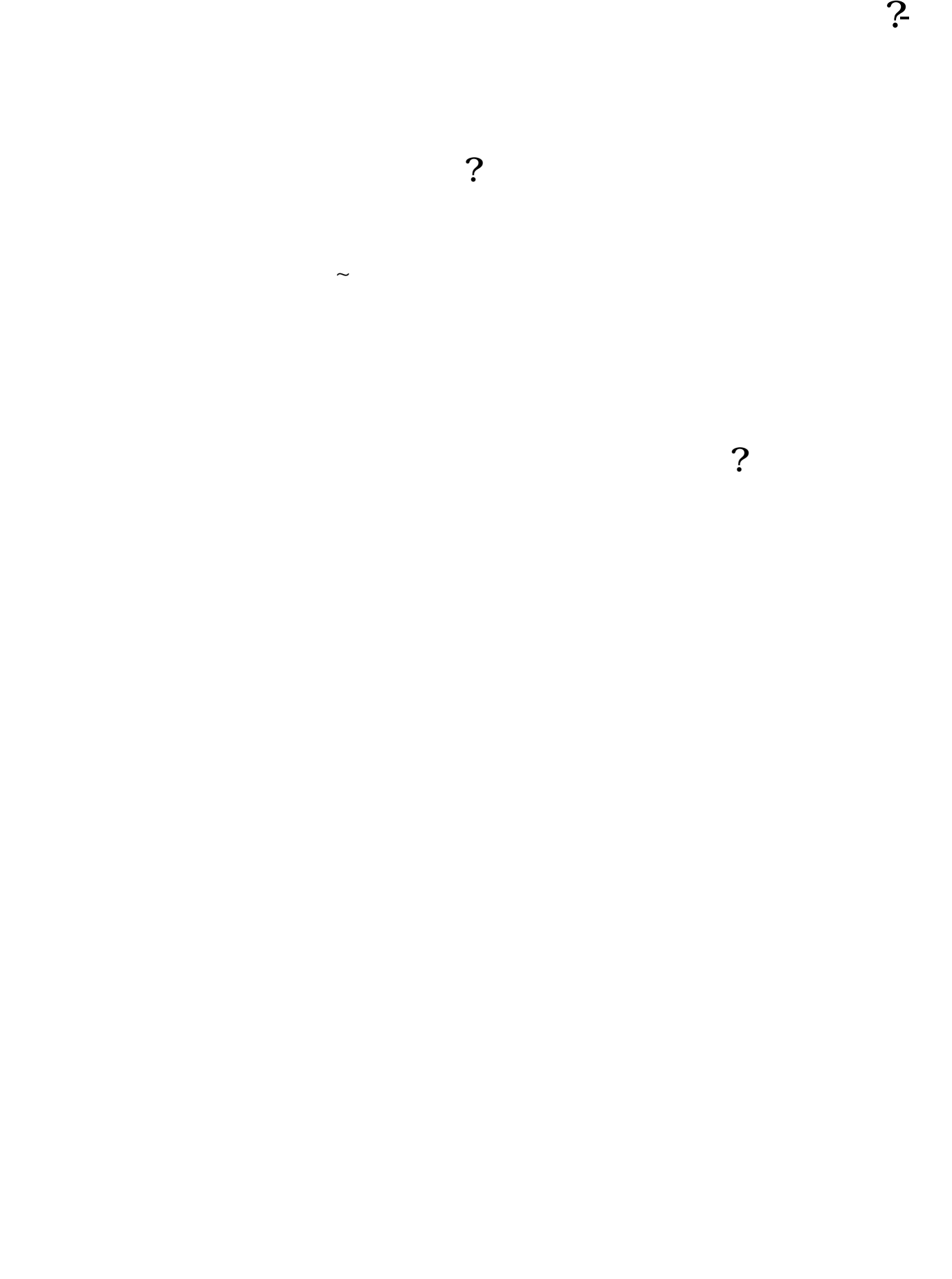

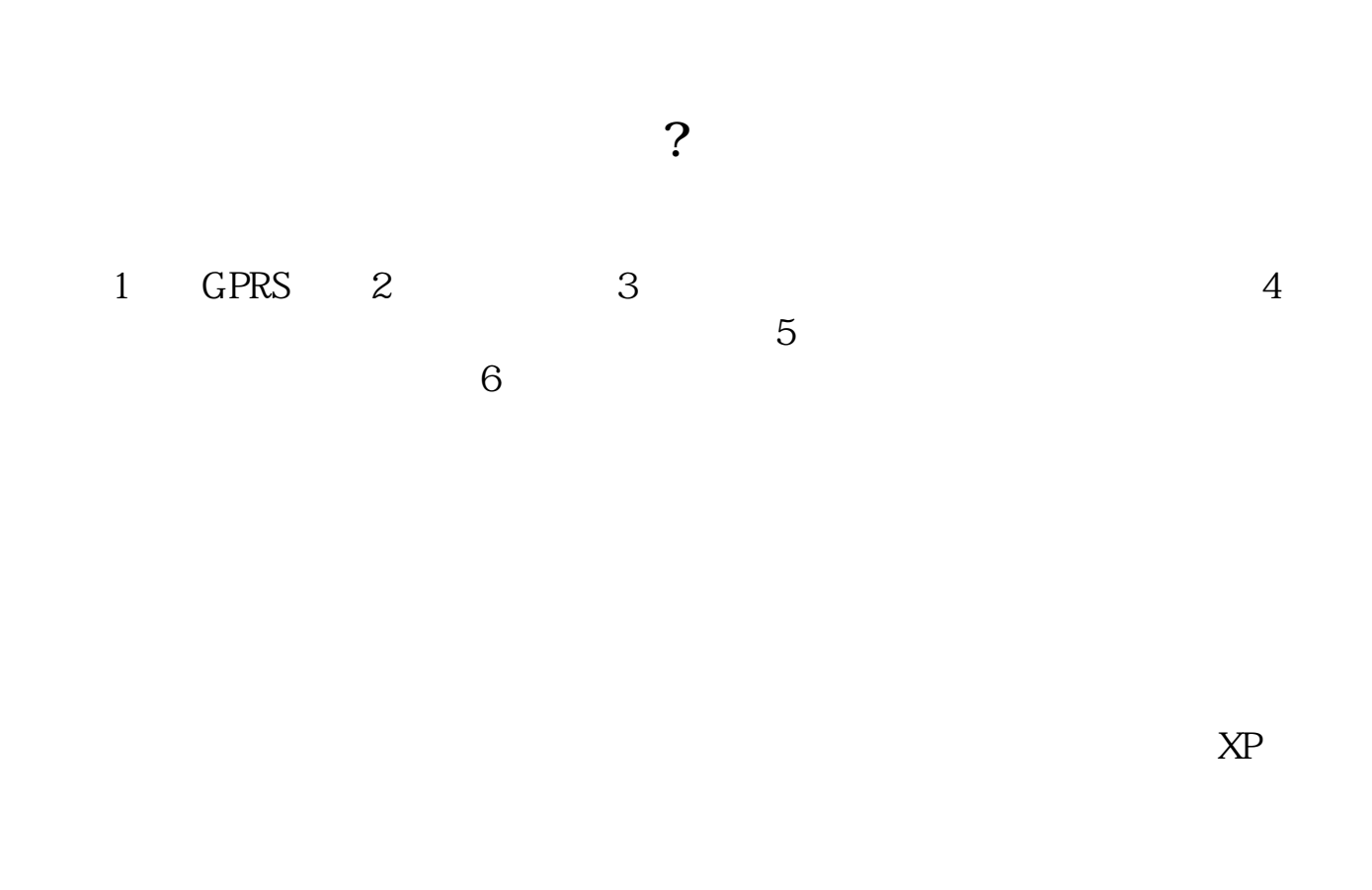

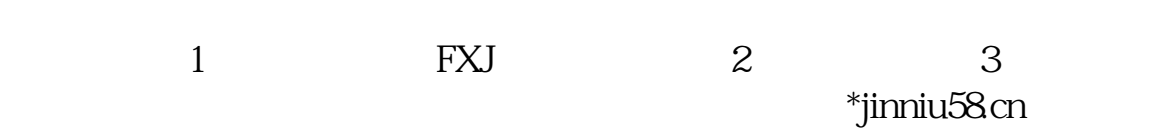

## **APP**

 $APP$ 

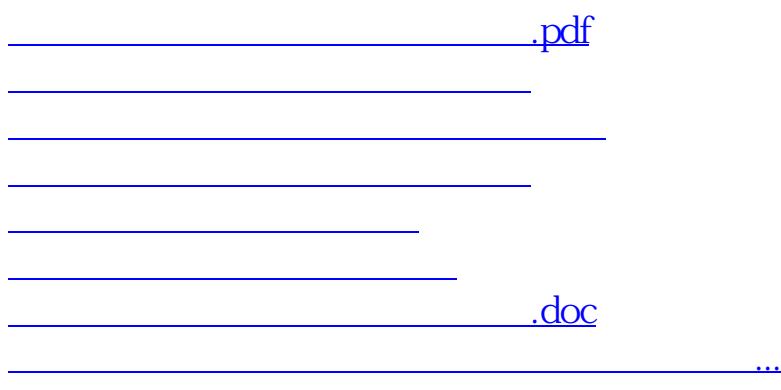

<u><https://www.gupiaozhishiba.com/store/40087696.html></u>